## **Error Code 16389 Action Output**>>>CLICK HERE<<<

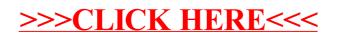